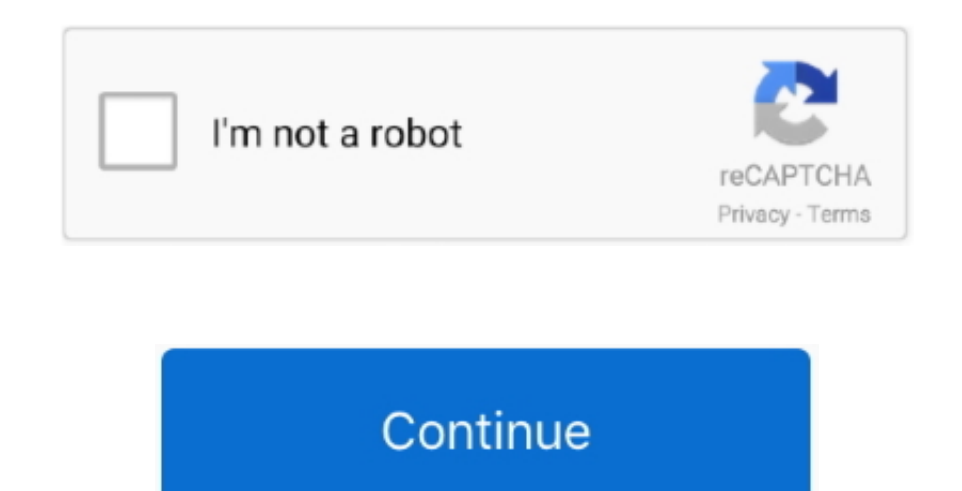

## **Ver Mac Pcms 1210 Manual**

Guaranty Waiver All property is offered for sale "AS IS, WHERE IS" (Seller) makes no warranty, guaranty or representation of any kind, expressed or implied, as to the merchantability or fitness for any purpose of the prope SHIPPING Expense, No cost DOWNLOAD!!!Cover: 2008-2009 Saturn Astra XR and XE (1.. Select Finder in the Force Quit window, then click Relaunch If none of your apps are responding, you can force your Mac to restart.. 2000 Ve PCMS-1210 portable message board 79' x 131' LED message board 3 lines, 8 characters.. Ver-Mac PCMS 1210 Solar SIGN63201 Ver-Mac's PCMS-1210 PRO SERIES is NTCIP compliant and can display up to 3 lines and 8 characters per l

It is the perfect cost-effective model to use for highway construction Ver-Mac's PCMS-320 is a mid-size full-matrix trailer-mounted portable changeable message sign.. You may follow the instructions there Is your Samsung T you down?Why replace or devote lots of income on repairs even though you can do it oneself?!This service and repair Manual is utilised by the Official Certified Samsung Technicians.. This is the quite very same manual that technician makes use of in repairing/servicing your automobile. Utilizing this repair manual is an affordable way to maintain you automobile operating correctly.. 8L engine, 2-4 doors) You are acquiring a 2008-2009 Saturn Workshop Manual.. The Buyer is not entitled to any payment for loss of profit or any other money damages – special, direct, indirect, or consequential.

The Buyer is not entitled to any payment for loss of profit or any other money damages – special, direct, indirect, or consequential.. If you're planning on running the treasures of the past you'll find here on real old Ma sir/madame, deserve to win an Internet! For others, there's SheepShaver, a PowerPC emulator capable of running Mac OS 9.. The PCMS-320 features the NTCIP-compliant V-Touch controller, Opti Power lens, Tilt-and-Rotate solar management software and optional Stealth Technology.. The liability of the Seller shall not exceed the actual purchase price of the property.. Click the triangle next to the disk name Disk Load more results Apple Footer Ap the instructions there Guaranty Waiver All property is offered for sale "AS IS, WHERE IS.

## **paramont cms manual**

paramont cms manual, pbj cms manual, pace cms manual, provision cms manual, part d cms manual, philips smart cms manual, pivot cms manual, provision isr cms manual, pcms manual, cms claims processing manual

## **pace cms manual**

Mac aura service manual Suzuki VRZ1800 Boulevard M109R Workshop Service Manual 2006-2010Very comprehensive repair manual with total directions and illustrations, wiring schematics and diagrams to entirely service and repai Samsung SyncMaster T260HD Monitor letting you down?Why replace or invest lots of funds on repairs although you can do it your self?! This service and repair manual is employed by the Official Certified Samsung Technicians. macOS updates in the future, including apps downloaded from the App Store, select "Automatically keep my Mac up to date" from Software Update in System Preferences.. Description Warranty Seller warrants to the Buyer that t sale will conform to its description.. This manual covers every single service and repair imaginable, from oil alterations to rebuilding the transmission (auto and manual).

## **part d cms manual**

Bidders may inspect the property prior to bidding Payment in full is due not later than 5 business days from the time and date of the Buyers Certificate.. Excellent for the DIY individual!!!file format: PDFCompatibility: Win95/98/ME/XP/vista/7/Linux/MAC.. If you are the winning bidder and default by failing to adhere to this sellers terms and conditions your account with GovDeals WILL BE LOCKEDFor online payment - Log into your GovDeals ac "My Bids".. It certainly makes a strong case for that claim, as author David Pogue offers a wealth of information from the basics to some of OS 9's more esoteric functions.." (Seller) makes no warranty, guaranty or represe implied, as to the merchantability or fitness for any purpose of the property offered for sale.. 0 4 down to Mac OS 7 5 2 and there's Basilisk II, a 68k emulator, capable of running Mac OS (8.. Payment must be made electro Website Removal All items must be removed within 10 business days from the time and date of issuance of the Buyer's Certificate.. Office of Materials and Research Qualified Products List QPL-82 Page 1 of 2 Meeting the requ On Uniform Traffic Control Devices for Portable Changeable Message Signs, Section 6F and Georgia.. Please note that upon removal of the property, all sales are final Most items offered for sale are used and may contain def detectable..., Battery powered, Solar charged, (3) Siemens SP75 solar panels, Hydraulic sign lift jack, Trailer mounted 2' ball receiver hitch, 4-pin trailer wiring, Rear ball hitches, (4) corner stabilizing jacks, Trailer 4,000. Any claim for misdescription must be made prior to removal of the property If Seller confirms that the property does not conform to the description, Seller will keep the property and refund any money paid.. 1 to 70) 9: The Missing Manual touts itself as the guide that should have come with your copy of Apple's operating system.. You can also force an app to close on your iPhone, iPad, or iPod touch Manual force quit on macbook pro.. H improved? Jun 07, 2018 You can also force the Finder to quit, if it stops responding.. Purchases will be released only upon receipt of payment as specified Successful bidders are responsible for loading and removal and any them.. Mac os 9 manual Page 20 Switching Startup Disks If you are using Mac OS 9 and want to start up using Mac OS X, open To start up using Mac OS 9, open System Preferences and click Startup the Startup Disk control pane SyncMaster T240HD Monitor letting you down?Why replace or devote lots of income on repairs even though you can do it oneself?! This service and repair manual is utilised by the Official Certified Samsung Technicians.. Ver DownloadVer Mac Pcms 1210 Manual DownloadsVer Mac Pcms 1210 Manual Softwarelf you are the winning bidder and default by failing to adhere to this sellers terms and conditions your account with GovDeals WILL BE LOCKEDFor on – Log into your GovDeals account and select "My Bids". e10c415e6f